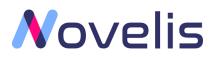

# Connector for Openai API V1.1

Integrate powerful AI capabilities into Blue Prism

Integration Guide V1.1.0

Novelis.io

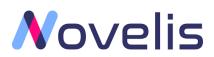

# Contents

| 1- | Prerequisites                  | . 3 |
|----|--------------------------------|-----|
| 2- | Configuration                  | . 3 |
|    | Using the Asset                |     |
| 4- | Create Openai - Answers Object | . 5 |
| а  | - Configuration example :      | . 6 |

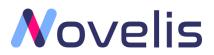

1- Prerequisites

Use of this VBO requires:

Blue Prism V6.0 or later.

### 2- Configuration

To use this asset:

- 1. Import the .bprelease file which contains the following: GPT Connector VBO V1.1
- 2. Update Credentials:

Openai API requests require authorization, it is necessary to add your API Key.

- a. Select System > Security > Credentials > OPENAI\_API\_KEY
- b. Update the 'Token' with your OpenAI API Key. Visit <u>API Keys</u> page to retrieve the API key you'll use in your requests.

| Credentia                                                                                                    | l Details                 | ? | × |  |  |  |  |
|----------------------------------------------------------------------------------------------------|---------------------------|---|---|--|--|--|--|
| Name:                                                                                                    | OPENAI_API_KEY            |   |   |  |  |  |  |
| Description:                                                                                                    | Openai API Key            |   |   |  |  |  |  |
| Туре:                                                                                                    | Bearer Token 🗸            |   |   |  |  |  |  |
| Application                                                                                                    | Credentials Access Rights |   |   |  |  |  |  |
| Use this credential type for Bearer token authentication. The token will be direclty added to the authentication header. |                           |   |   |  |  |  |  |
| Token                                                                                                    | Expires                   |   |   |  |  |  |  |
| •••••                                                                                                    | *                         |   |   |  |  |  |  |
|                                                                                                    | Marked as invalid         |   |   |  |  |  |  |
|                                                                                                    |                           |   |   |  |  |  |  |
|                                                                                                    |                           |   |   |  |  |  |  |

3. Select System >> Web API Services >> Open API

| Home Studio Control                                                                                                    | Analytics Releases Digital Exchange 1 System | My Profile        |              |        |                                                                     |
|----------------------------------------------------------------------------------------------------|----------------------------------------------|-------------------|--------------|--------|---------------------------------------------------------------------|
| System                                                                                                    | Objects - Web API Services                   |                   |              |        |                                                                     |
| C Processes  Foosure  Foosure  Mistory  Exception Types  Exception Types  For traibles                                                                                                    | Enabled Name     S     G     OpenAll API     | Number of Actions | Last Updated | Skills | Add Service     Edit Service     Oelete Service     Find References |
| Conjects Conjects Co |                                              |                   |              |        |                                                                     |

4. change Http request connection timeout to 120 or more in case you are working with a larger prompt

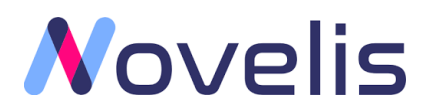

Web API: OpenAI API

 $\times$ Configure a Web API definition for use by Blue Prism Enter a unique name and the Base URL of the Web API. The URL is used in all requests generated by the actions T × within this definition. The Base URL can contain Common Parameter values when specified in the format [parameter name]. OpenAl API Common Headers Name Common Parameters OpenAl API Common Authentication Base URL Common Code https://api.openai.com Actions Completions C Enabled - Parameters Request Advanced Settings Headers Response Configure advanced connection settings. HTTP request connection timeout Seconds 10 Restore defaults **Delete Action** Add Action OK Cancel

?\_

5. You can then call the connector in your processes and configure your input and output parameters. (Business Object : OpenAi – GPT VBO, Action : Openai – Answers)

| Action Properties                                                                                                    | ?_                                                                                                    |                   |     |                |                                                                                                    |           |  |  |  |
|----------------------------------------------------------------------------------------------------|----------------------------------------------------------------------------------------------------|-------------------|-----|----------------|----------------------------------------------------------------------------------------------------|-----------|--|--|--|
| Name: Action1<br>Description:                                                                                                    |                                                                                                    |                   |     | < >            |                                                                                                    |           |  |  |  |
| Business Object OpenA                                                                                                    | i - GPT VBO                                                                                                    |                   |     | ~ 🛈            | Group:                                                                                                    |           |  |  |  |
| Action Openai                                                                                                    | - Answers                                                                                                    |                   |     | $\sim$         | 🗌 Page 🗸                                                                                                    | Data Type |  |  |  |
| Inputs Outputs Condition                                                                                                    | ons                                                                                                    |                   |     |                | View All Ite                                                                                                    | ems       |  |  |  |
| Name<br>Model<br>Question<br>Prompt<br>Answer_format<br>Temperature<br>Max_tokens<br>Top_p<br>Frequency_penalty<br>Presence_penalty | Data Type         Text         Text         Text         Text         Number         Number         Number         Number         Number         Number         Number         Number         Number | Value             |     |                | Binaries<br>Collection<br>Dates<br>Date Time<br>Flags<br>Images<br>Numbers<br>Password<br>Text<br>Times<br>TimeSpar | 5         |  |  |  |
| Stage logging:                                                                                                    | Stage logging: Errors only V Don't log parameters on this stage                                                                                                    |                   |     |                |                                                                                                    |           |  |  |  |
| Warning threshold:                                                                                                    | System Default V                                                                                                    | Number of minutes | 5 🚖 | (0 to disable) | OK                                                                                                    | Cancel    |  |  |  |

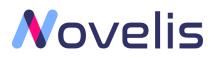

## 3- Using the Asset

This VBO provides action that abstract some of the complexity of using the Openai API. Using only a blue prism action you can get the answer to any question or extract a structured data (Text, Json, CSV) from any text (structured or unstructured) without using regular expressions or advanced scripts and without the need for extensive machine learning expertise.

The run-mode of this VBO is Background.

#### 4- Create Openai - Answers Object

This action can be used to generate the answer based on your question and prompt:

| Parameter     | Direction | Data Type | Description                                                                                                    |
|---------------|-----------|-----------|----------------------------------------------------------------------------------------------------|
| Model         | In        | Text      | ID of the model to use. You can use the <i>List</i><br><i>models</i> API to see all of your available models, or see<br>our Model overview for descriptions of them.<br>Example : text-davinci-003                                                      |
| Question      | In        | Text      | The question or data you need to extract from the text.                                                                                                    |
| Prompt        | In        | Text      | The text from which you need to extract data.                                                                                                    |
| Answer_format | In        | Text      | In which format you need the answer (text, json, csv), you can even describe the csv file header                                                                                                    |
| Temperature   | In        | Number    | What sampling temperature to use. Higher values means the model will take more risks. Try 0.9 for more creative applications, and 0 (argmax sampling) for ones with a well-defined answer.                                                              |
|               |           |           | We generally recommend altering this or top_p but not both.                                                                                                    |
| Max_tokens    | In        | Number    | The maximum number of tokens to generate in the completion.                                                                                                    |
|               |           |           | The token count of your prompt<br>plus max_tokens cannot exceed the model's context<br>length. Most models have a context length of 2048<br>tokens (except for the newest models, which<br>support 4096).                                               |
| Тор_р         | In        | Number    | An alternative to sampling with temperature, called<br>nucleus sampling, where the model considers the<br>results of the tokens with top_p probability mass. So<br>0.1 means only the tokens comprising the top 10%<br>probability mass are considered. |
|               |           |           | We generally recommend altering this or temperature but not both.                                                                                                    |

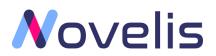

| Frequency_penalty       | In  | Number     | Number between -2.0 and 2.0. Positive values<br>penalize new tokens based on their existing<br>frequency in the text so far, decreasing the model's<br>likelihood to repeat the same line verbatim. |
|-------------------------|-----|------------|----------------------------------------------------------------------------------------------------|
| Presence_penalty        | In  | Number     | Number between -2.0 and 2.0. Positive values<br>penalize new tokens based on whether they appear<br>in the text so far, increasing the model's likelihood<br>to talk about new topics.              |
| Answer                  | Out | Text       | Only the first answer without further details.                                                                                                    |
| HTTP Status Code        | Out | Text       | HTTP Status Code                                                                                                    |
| Response Content        | Out | Text       | A json response that contains all the information:<br>(id, object, model, choice, usage).                                                                                                    |
| <b>Response Headers</b> | Out | Collection | Response Headers                                                                                                    |
|                         |     |            |                                                                                                    |

### a- Configuration example :

Action Properties

| Name: OpenAi - GPT VBO::Openai - Answers |               |                                                                                           |  |  |  |  |  |
|------------------------------------------|---------------|-------------------------------------------------------------------------------------------|--|--|--|--|--|
| Description:                             | VDOOpenar-Ans | weis                                                                                      |  |  |  |  |  |
| Business Object OpenAi - GPT VBO         |               |                                                                                           |  |  |  |  |  |
| Action Openai - A                        | nswers        |                                                                                           |  |  |  |  |  |
| Inputs Outputs Conditions                |               |                                                                                           |  |  |  |  |  |
| Name                                     | Data Type     | Value                                                                                     |  |  |  |  |  |
| Model                                    | Text          | "text-davinci-003"                                                                        |  |  |  |  |  |
| Question                                 | Text          | "List the countries in this text and their capital"                                       |  |  |  |  |  |
| Prompt                                   | Text          | "Europe is home to some of the world's most prosperous and stable economies. Among the be |  |  |  |  |  |
| Answer_format                            | Text          | "CSV format with the header: Country; Capital."                                           |  |  |  |  |  |
| Temperature                              | Number        | 0.7                                                                                       |  |  |  |  |  |
| Max_tokens Number                        |               | 1000                                                                                      |  |  |  |  |  |
| Top_p Number                             |               | 1                                                                                         |  |  |  |  |  |
| Frequency_penalty Number                 |               | 0.0                                                                                       |  |  |  |  |  |
| Presence_penalty Number                  |               | 0.0                                                                                       |  |  |  |  |  |

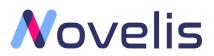

| Action Properties                                               |                                                                 | ?_ □ ×             |                   |                                                |  |  |  |  |
|-----------------------------------------------------------------|-----------------------------------------------------------------|--------------------|-------------------|------------------------------------------------|--|--|--|--|
| Name:     OpenAi - GPT VBO::Openai - Answers       Description: |                                                                 |                    |                   |                                                |  |  |  |  |
| Business Object OpenAi                                          | - GPT VBO                                                       |                    | ~ 1               | Group:                                         |  |  |  |  |
| Action Openai -                                                 | Answers                                                         |                    | $\sim$            | 🗌 Page 🛛 🗹 Data Type                           |  |  |  |  |
| Inputs Outputs Condition                                        | IS                                                              |                    |                   | View All Items                                 |  |  |  |  |
| Name                                                            | Data Type                                                       | Store In           |                   | Binaries<br>Collections<br>Dates<br>Date Times |  |  |  |  |
| Answer                                                          | Text                                                            | Answer             |                   |                                                |  |  |  |  |
| HTTP Status Code                                                | Text                                                            | HTTP Status Code   |                   |                                                |  |  |  |  |
| Response Content                                                | Text                                                            | Response Content   |                   | Flags                                          |  |  |  |  |
| Response Headers                                                | Collection                                                      | 🖉 Response Headers | Images<br>Numbers |                                                |  |  |  |  |
|                                                                 |                                                                 |                    |                   | Passwords                                      |  |  |  |  |
| Stage logging: E                                                | Stage logging: Errors only V Don't log parameters on this stage |                    |                   |                                                |  |  |  |  |
| Warning threshold: 5                                            | (0 to disable)                                                  | OK Cancel          |                   |                                                |  |  |  |  |